## **~ As a Global University ~**

## **Online Application of Hiroshima University**

You can apply 24-hours during application period. No need to order application documents.

You can pay the application fee by credit card.

Completing your application is easier by checking-functions on the system.

HIROSHIMA UNIVERSITY

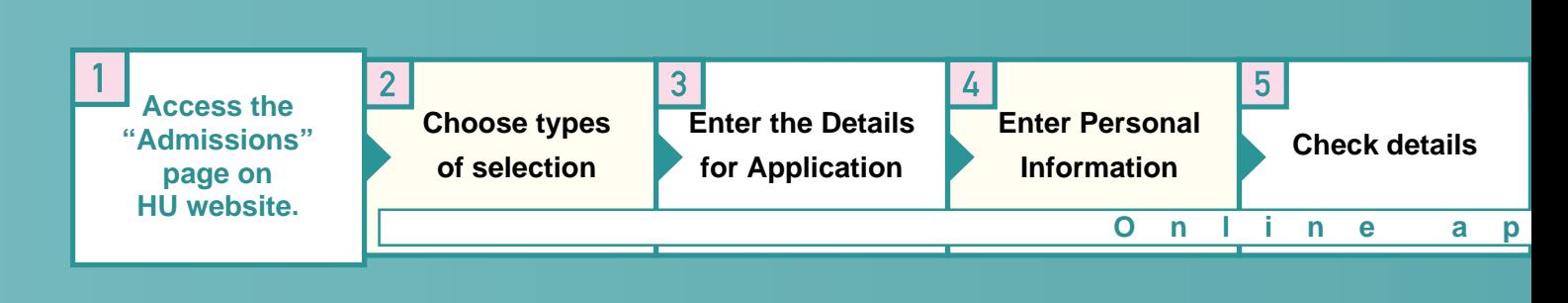

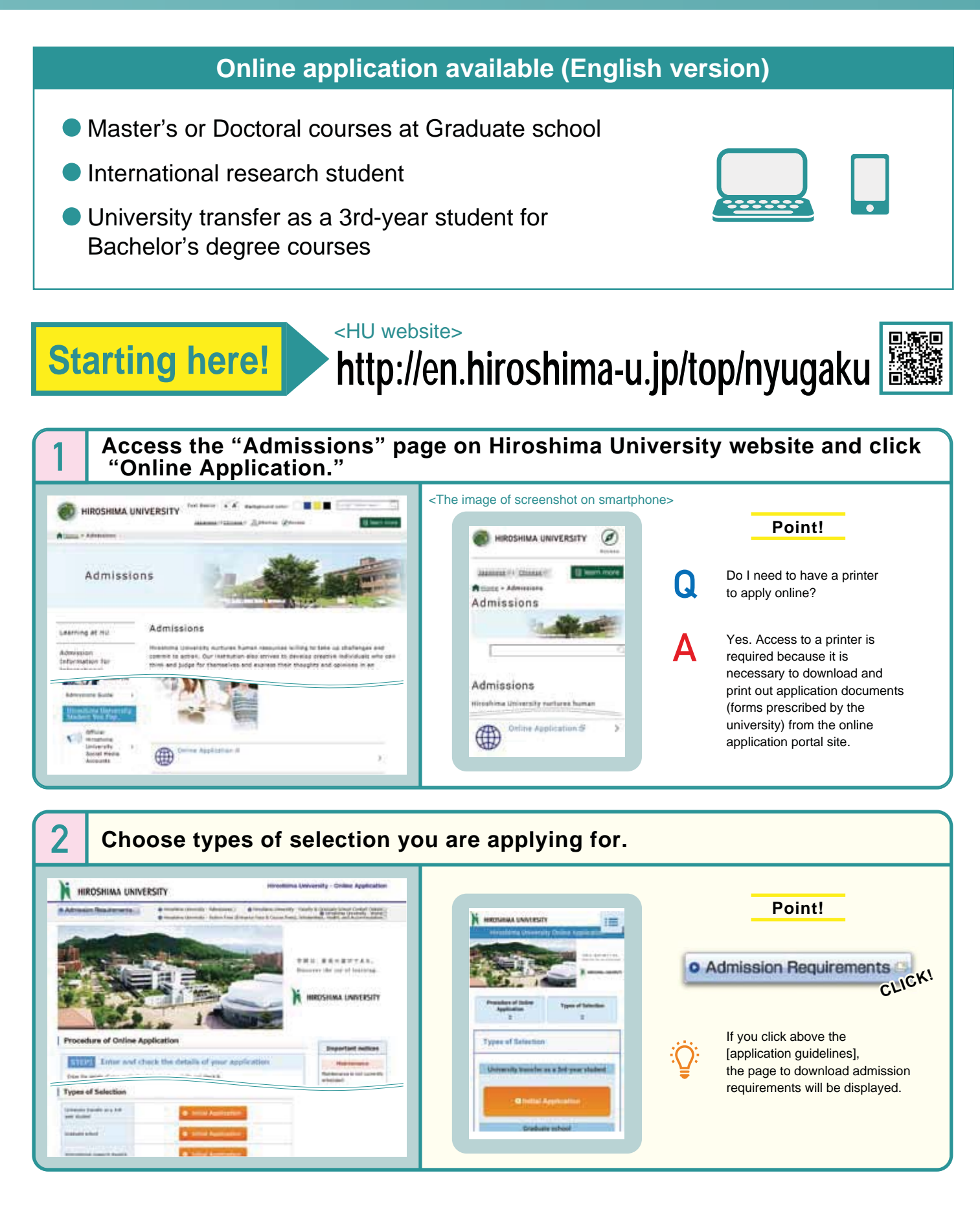

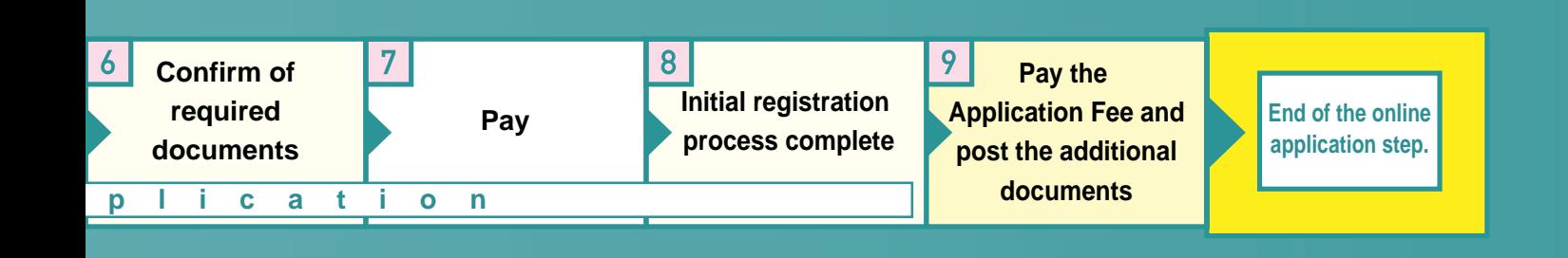

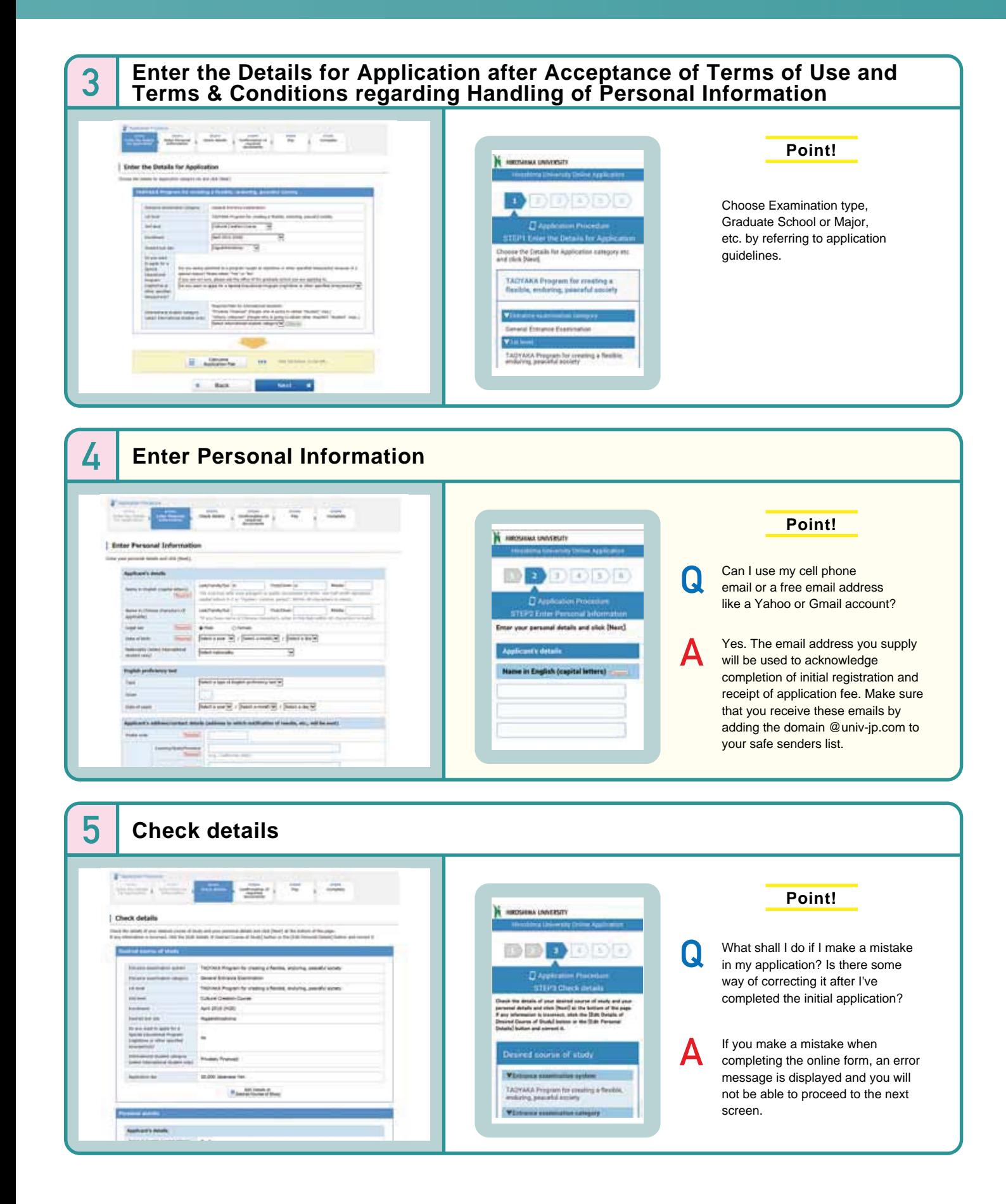

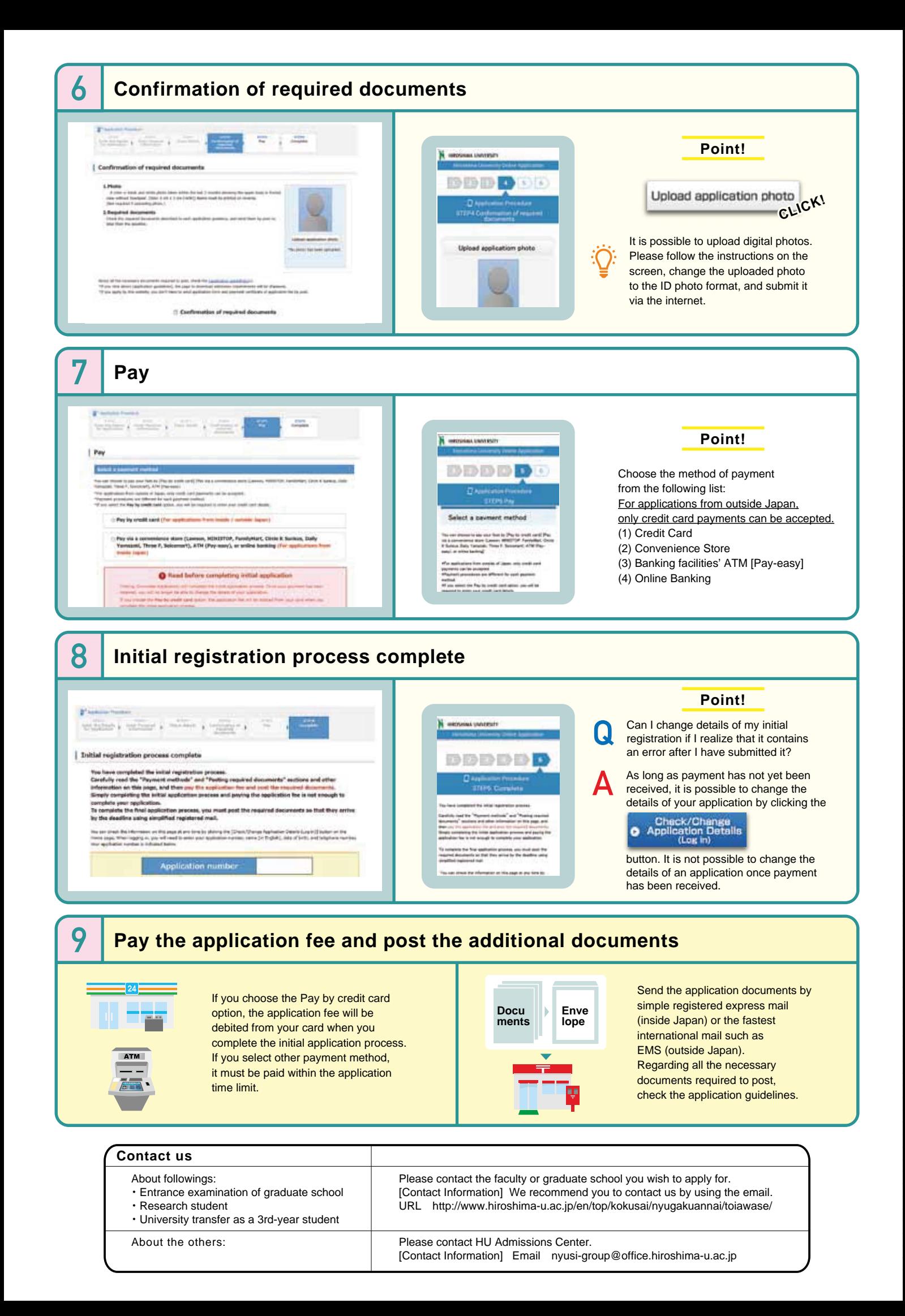